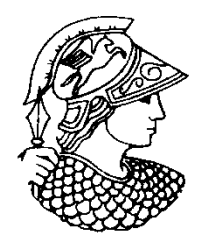

**Universidade Federal do Rio de Janeiro**COPPE – Programa de Engenharia Química

# **COQ 790 – ANÁLISE DE SISTEMAS DA ENGENHARIA QU ÍMICA**

## **AULA 4:**

*Ferramentas de análise (continuação): discretização de EDPs e adimensionamento*

# Ferramentas de Análise

Na aula passada...

**1) Notação vetorial**

$$
\frac{d\mathbf{C}}{dt} = \mathbf{f}(\mathbf{C}) \quad \text{com } \mathbf{C}(0) = \mathbf{C}_0
$$

## **2) Linearização de Funções**

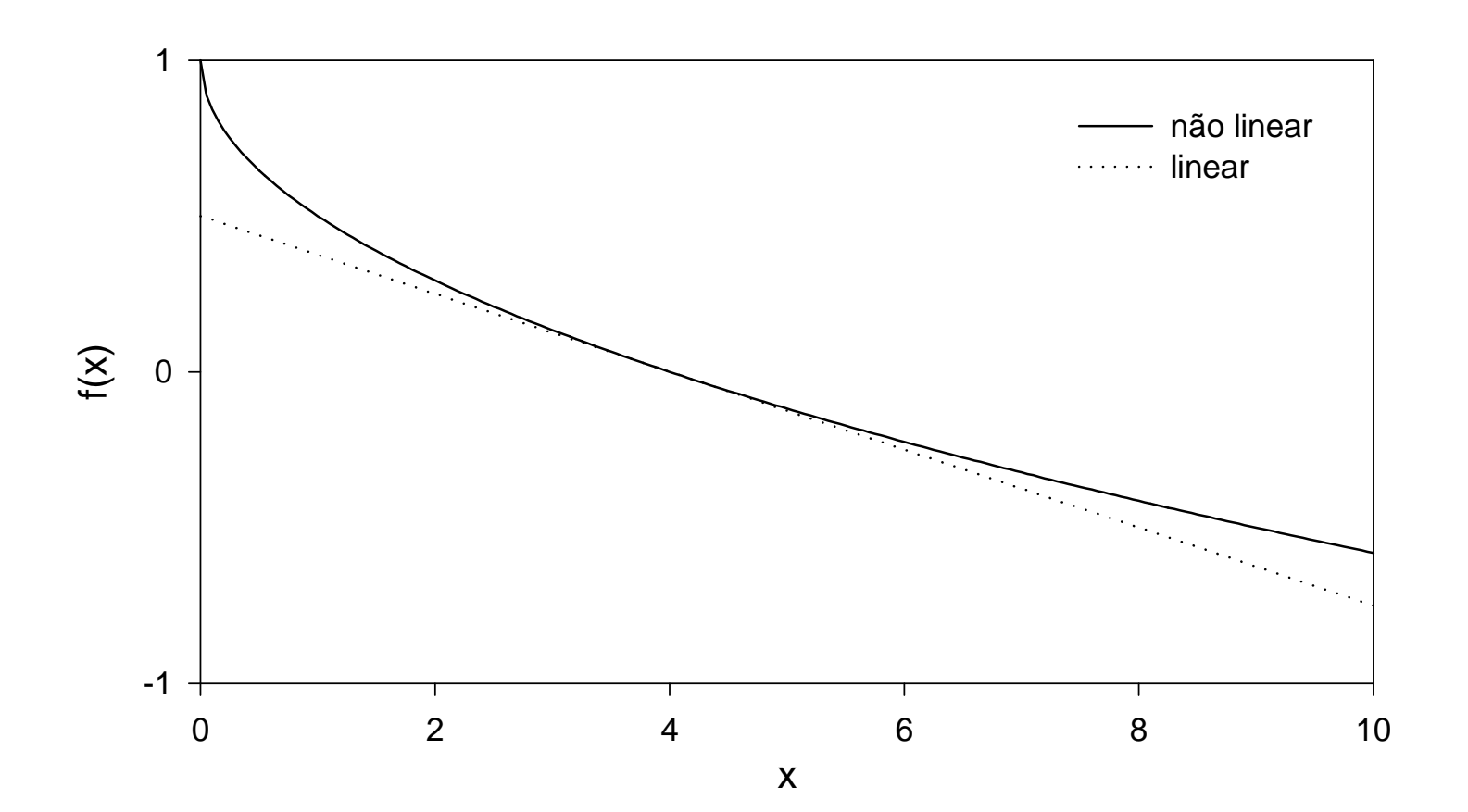

O caso muldimensional, isto é,  $x^* \in \mathbb{R}^n$ :

$$
\frac{d\mathbf{x}}{dt} = \mathbf{f}(\mathbf{x})
$$
\n
$$
\mathbf{f}(\mathbf{x}) = \mathbf{f}(\mathbf{x}') + \frac{\partial \mathbf{f}}{\partial \mathbf{x}}\Big|_{\mathbf{x} = \mathbf{x}^*} (\mathbf{x} - \mathbf{x}^*) + \mathbf{T}\mathbf{Q}.\mathbf{S}.
$$

onde:

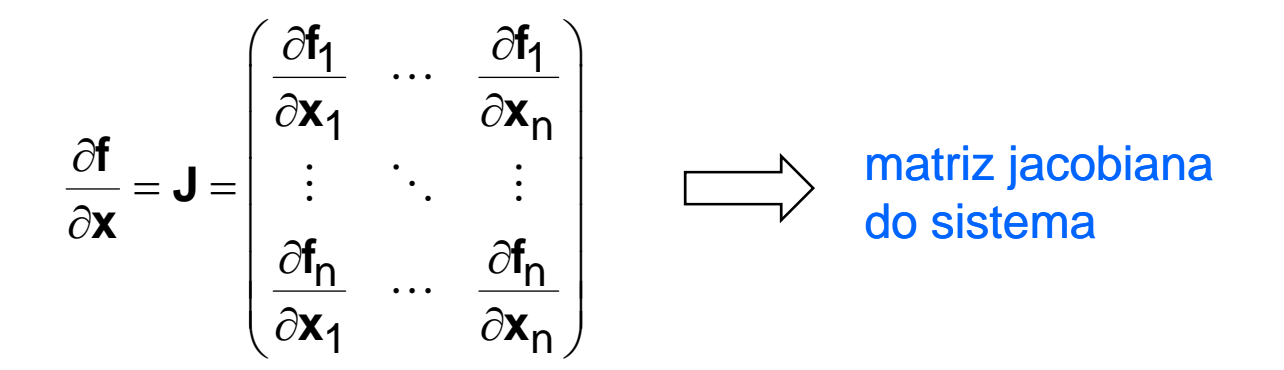

## **3) Discretização de EDPs**

Consideremos o modelos do PFR com disperão axial:

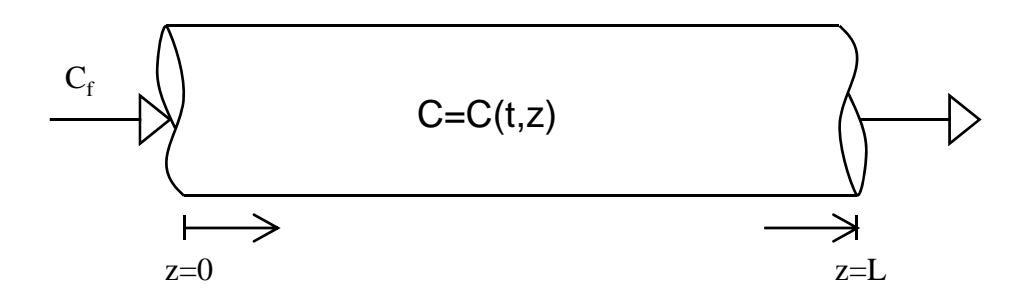

$$
\frac{\partial C(t,z)}{\partial t} + v_z \frac{\partial C(t,z)}{\partial z} - D \frac{\partial^2 C(t,z)}{\partial z^2} - r(t,z) = 0
$$
  
\n
$$
C(0,z) = C_{\text{inicial}}(z)
$$
  
\n
$$
C(t,0) - \frac{D}{v_z} \frac{dC(t,z)}{dz} \bigg|_{z=0} = C_f(t)
$$
  
\n
$$
\frac{D}{v_z} \frac{dC(t,z)}{dz} \bigg|_{z=L} = 0
$$

Para r(t,z) não-linear, a EDP pode não apresentar solução analítica. Assim, um método numérico pode ser necessário para a resolução da mesma. Como possível abordagem, o domínio z, *contínuo*, pode ser *discretizado*:

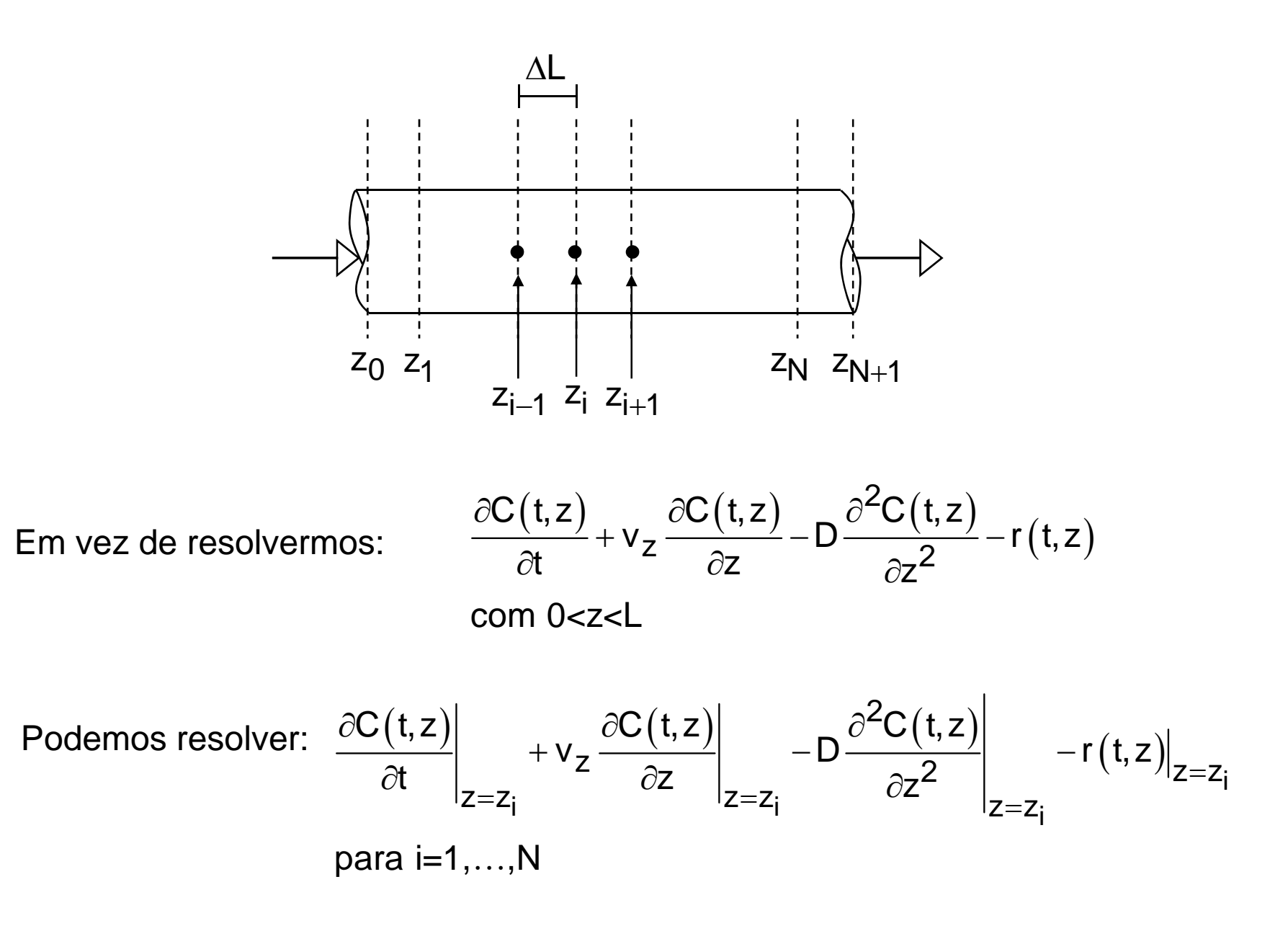

Em cada ponto  $z=z_i$ , as derivadas podem ser aproximadas, por ex.:

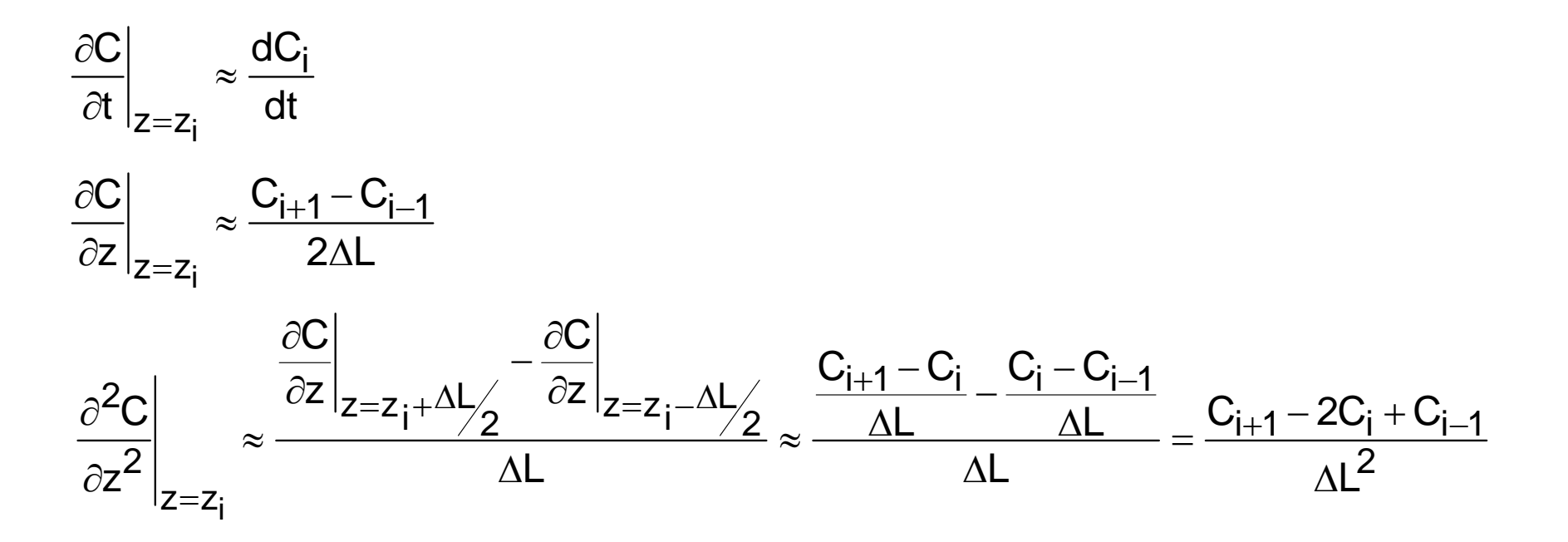

Assim, a EDP é transformada em um sistema de EDOs:

$$
\frac{dC_i(t)}{dt} = \frac{D}{\Delta L^2} (C_{i+1} - 2C_i + C_{i-1}) - \frac{v_z}{2\Delta L} (C_{i+1} - C_{i-1}) + r_i
$$
  
para i=1, ..., N

Equações válidas apenas para o interior do reator!

Agora, a discretização das condições de contorno (usando 1ª ordem para simplificar):

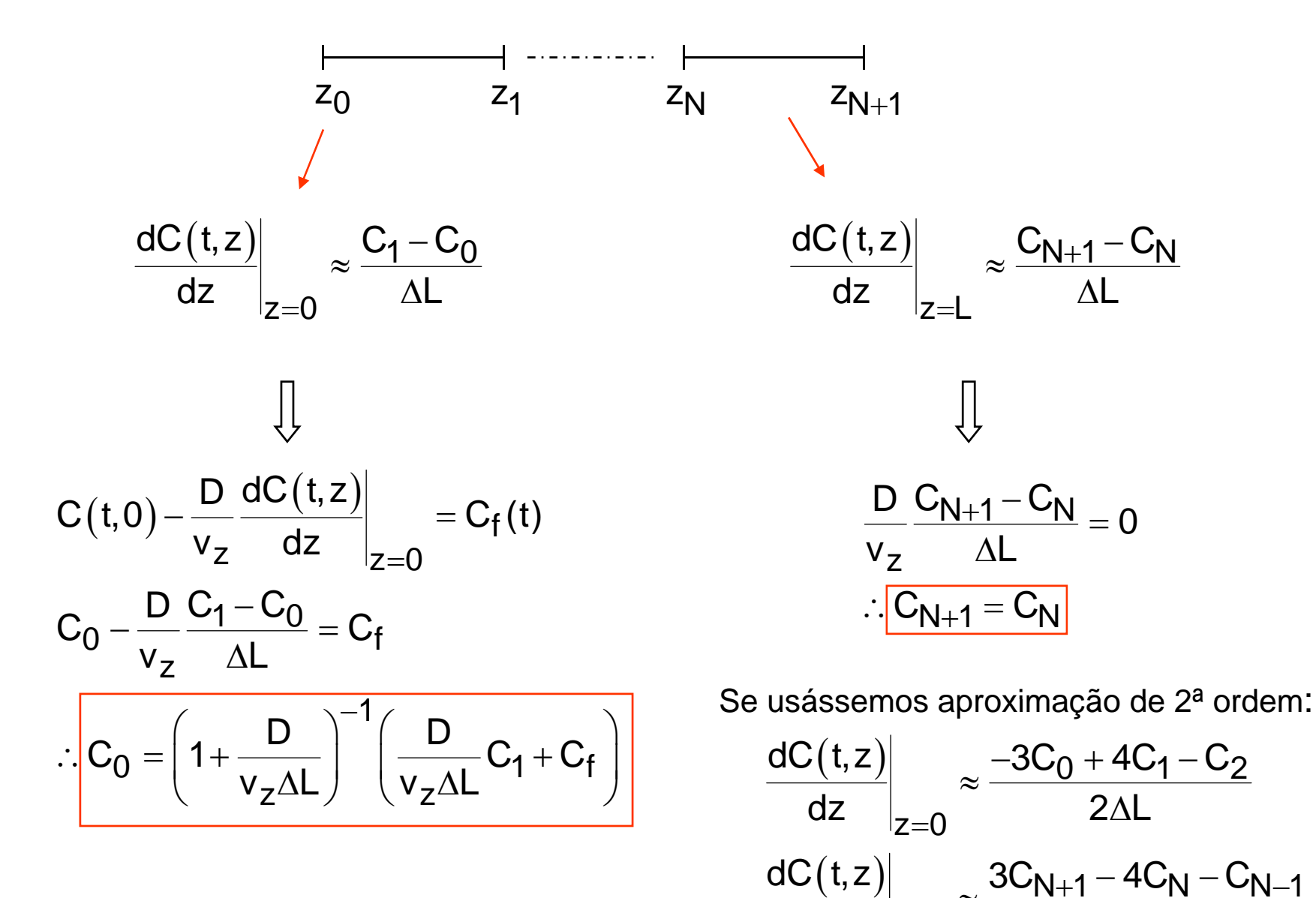

—

 $z = L$ 

dz  $\lfloor \cdot \rfloor$  2  $2\Delta$ 

Portanto, na forma discretizada final, temos:

$$
\begin{aligned}\n\frac{dC_1(t)}{dt} &= \frac{D}{\Delta L^2} (C_2 - 2C_1 + C_0) - \frac{v_z}{2\Delta L} (C_2 - C_0) + r_1 \\
\frac{dC_i(t)}{dt} &= \frac{D}{\Delta L^2} (C_{i+1} - 2C_i + C_{i-1}) - \frac{v_z}{2\Delta L} (C_{i+1} - C_{i-1}) + r_i \quad \text{para i=2,...,N-1} \\
\frac{dC_N(t)}{dt} &= \frac{D}{\Delta L^2} (C_{N+1} - 2C_N + C_{N-1}) - \frac{v_z}{2\Delta L} (C_{N+1} - C_{N-1}) + r_N \\
\text{com:} \qquad C_0 &= \left(1 + \frac{D}{v_z \Delta L}\right)^{-1} \left(\frac{D}{v_z \Delta L} C_1 + C_f\right) \\
&C_{N+1} &= C_N \\
&C_i(0) &= C_{i0} \quad \text{para i=1,...,N}\n\end{aligned}
$$

Observe, agora, que, mesmo para o caso distribuído, podemos representar o sistema dinâmico por:

$$
\underbrace{\mathsf{d}\mathsf{C}}_{\mathsf{d}t} = \mathsf{f}(\mathsf{C}) \quad \text{com } \mathsf{C}(0) = \mathsf{C}_0
$$

#### **Exemplo:** Reação de primeira ordem (r=kC)

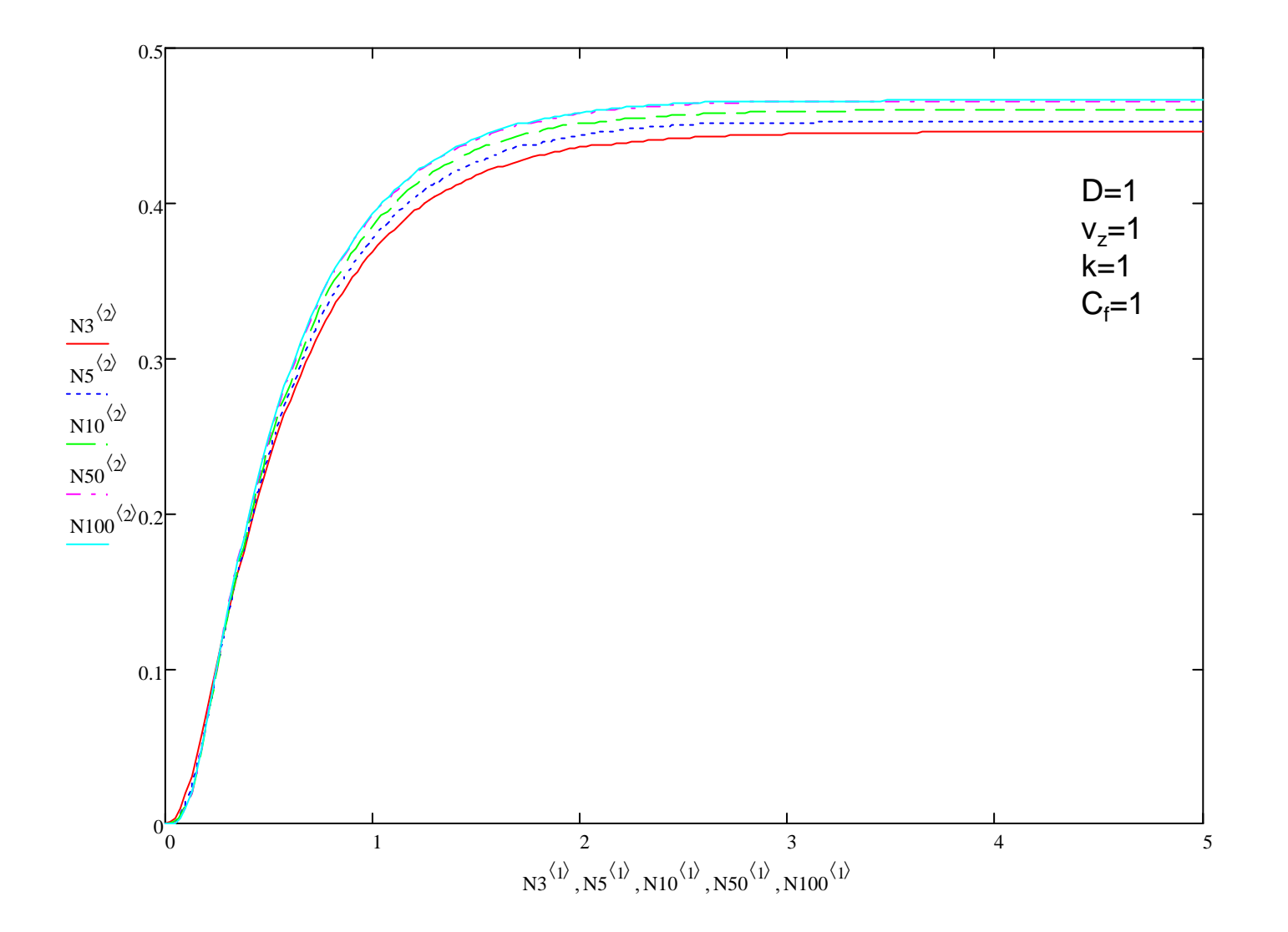

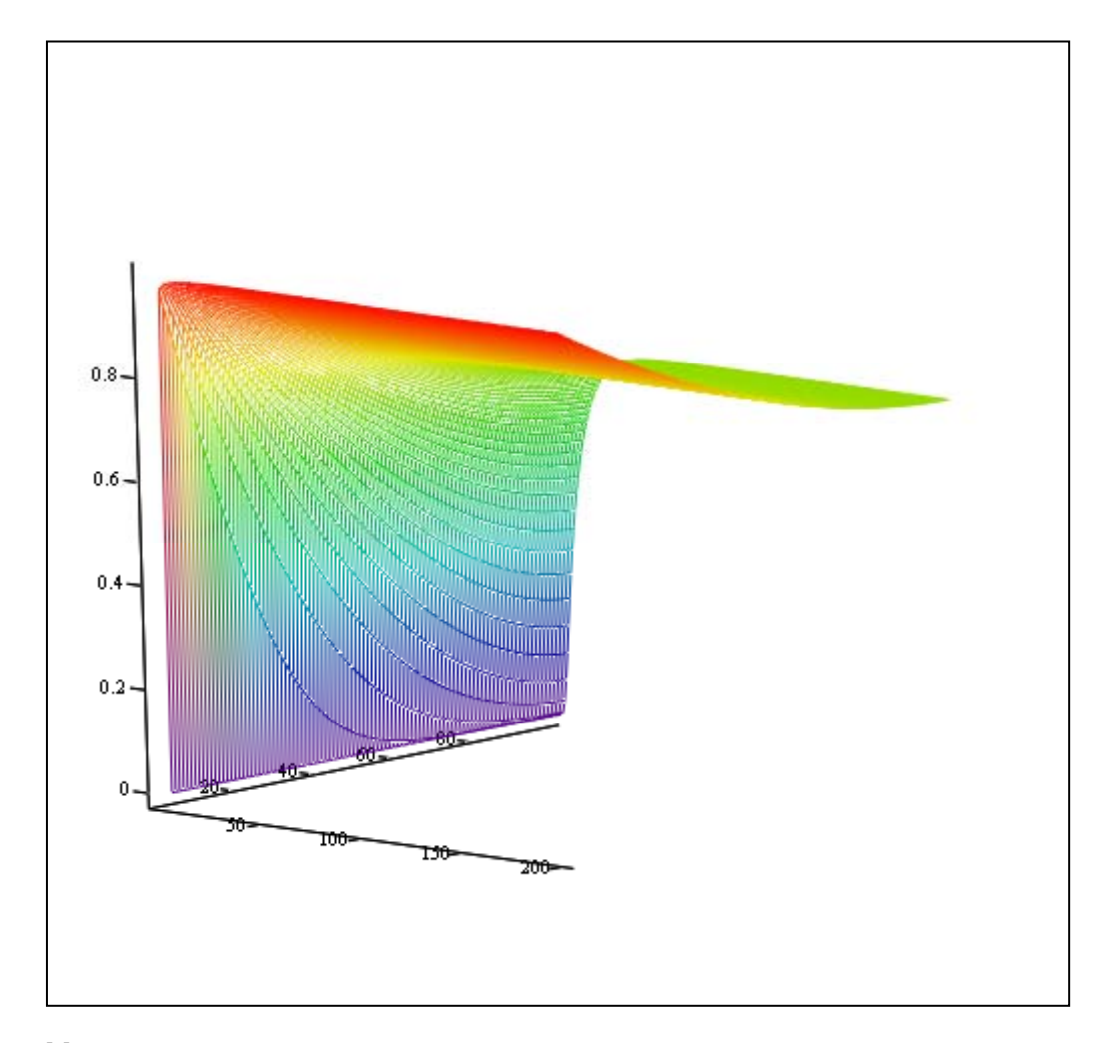

 $M_1$ 

#### **4) Adimensionamento de Equações**

O adimensionamento de variáveis e equações de modelos de processos tem os seguintes objetivos básicos:

- Simplificar a notação;
- • Dar um significado às variáveis que não seja atrelado a um determinado sistema de unidades;
- •Introduzir grupamentos adimensionais relevantes;
- • Facilitar, em alguns casos, a implementação de métodos numéricos para a resolução das equações.

Deseja-se que o adimensionamento do modelo facilite sua análise e não o contrário, e que os *grupos adimensionais* possam dar uma ideia mais clara de *ordens de grandeza* entre os termos presentes em uma dada equação ou entre equações.

#### **Exemplo:** O modelo do CSTR não-isotérmico

$$
V\frac{dC}{dt} = qC_f - qC - Vk(T)C
$$
 (1)

$$
V C p \frac{dT}{dt} = q C p (T_f - T) + (-\Delta H) V k (T) C - Ah (T - T_{cf})
$$
 (2)

#### com:

$$
k(T) = k_0 e^{-\frac{E}{RT}}
$$

Observe que este modelo apresenta:

2 variáveis de estado (C e T), 4 variáveis de entrada *potenciais* (q, C<sub>f</sub>, T<sub>f</sub>, T<sub>cf</sub>), 8 parâmetros (V, k<sub>0</sub>, Cp, E, R, ∆H, h, A).

Sejam C\* e T\* a concentração e temperatura de referência, respectivamente, usadas para adimensionar a concentração e temperatura no modelo do reator.

| Variável/Parâmetro  | Unidade no SI      |
|---------------------|--------------------|
| C, C <sub>f</sub>   | mol/m <sup>3</sup> |
| T, $T_f$ , $T_{cf}$ | K                  |
| t                   | S                  |
| V                   | m <sup>3</sup>     |
| Q                   | $m^3/s$            |
| $k, k_0$            | 1/s                |
| Cp                  | $J/(m^3 K)$        |
| $\Delta H$          | J/mol              |
| $\hbar$             | $J/(m^3 K s)$      |
| A                   | m <sup>2</sup>     |
| Е                   | J/mol              |
| R                   | J/(mol K)          |

Tabela 1. Unidades das variáveis e parâmetros no SI.

O primeiro passo é dividir a Equação (1) por qC\* e a Equação (2) por qCpT\*, isto é:

$$
\begin{aligned} &\frac{V}{q}\frac{d}{dt}\left(\frac{C}{C^*}\right)=&\left(\frac{C_f}{C^*}-\frac{C}{C^*}\right)-\frac{V}{q}k\left(T^*\right)\frac{k\left(T\right)}{k\left(T^*\right)}\frac{C}{C^*}\\&\frac{V}{q}\frac{d}{dt}\left(\frac{T}{T^*}\right)=&\left(\frac{T_f}{T^*}-\frac{T}{T^*}\right)+\frac{(-\Delta H)C^*}{CpT^*}\frac{V}{q}k\left(T^*\right)\frac{k\left(T\right)}{k\left(T^*\right)}\frac{C}{C^*}-\frac{hA}{qCp}\left(\frac{T}{T^*}-\frac{T_{cf}}{T^*}\right) \end{aligned}
$$

Observe também que: 
$$
\frac{k(T)}{k(T^*)} = \frac{k_0 e^{-\frac{E}{RT}}}{k_0 e^{-\frac{E}{RT^*}}} = e^{-\frac{E}{RT^*}(\frac{T^*}{T} - 1)}
$$

Podemos, agora, definir novas variáveis e parâmetros adimensionais para o problema:  $\mathbb{Z}$ 

$$
u = \frac{C}{C^*} \qquad v = \frac{T}{T^*} \qquad \theta = \frac{V}{q} \qquad \tau = \frac{t}{\theta} \qquad v_f = \frac{T_f}{T^*} \qquad v_{cf} = \frac{T_{cf}}{T^*}
$$
\n
$$
B = \frac{(-\Delta H)C^*}{CpT^*} \qquad D_a = \theta k(T^*) \qquad \beta = \frac{hA}{qCp} \qquad \gamma = \frac{E}{RT^*}
$$

Assim, o sistema de equações do modelo fica:

$$
\frac{du}{d\tau} = (u_f - u) - D_a u e^{\gamma \left(1 - \frac{1}{v}\right)}
$$

$$
\frac{dv}{d\tau} = (v_f - v) + BD_a u e^{\gamma \left(1 - \frac{1}{v}\right)} - \beta \left(v - v_{cf}\right)
$$

Observe, agora, que modelo o adimensional apresenta:

```
 2 variáveis de estado (u, v),
3 variáveis de entrada (u<sub>f</sub>, v<sub>f</sub>, v<sub>cf</sub>),
4 parâmetros (D<sub>a</sub>, B, γ, β).
                                      ). \begin{array}{|c|c|} \hline 4 & \sqrt{a}r \ \hline 8 & \sqrt{b}r \ \hline \end{array}
```

```
Modelo original:
```
2 variáveis de estado (C e T), 4 variáveis de entrada (q, C<sub>f</sub>, T<sub>f</sub>, T<sub>cf</sub>),  $\begin{array}{c|c} \mathsf{parametros}\ (\mathsf{D}_\mathsf{a},\, \mathsf{B},\, \gamma,\, \beta). \end{array} \qquad \qquad \begin{array}{c} \mathsf{A}\ \mathsf{variaves}\ \mathsf{a}\mathsf{e}\ \mathsf{entrada}\ (\mathsf{q},\, \mathsf{C}_\mathsf{f},\, \mathsf{I}_\mathsf{f},\, \mathsf{I}_\mathsf{cf}), \end{array}$ 

Além disso, com uma escolha conveniente dos valores de referência, C\* e T\*, por exemplo, C\*=C<sub>f</sub> e T\*=T<sub>f</sub>, teríamos u<sub>f</sub>=1 e v<sub>f</sub>=1, o sistema apresentaria:

2 variáveis de estado (u, v), 1 variável de entrada (v<sub>cf</sub>), 4 parâmetros (Da, B,  $\gamma$ ,  $\beta$ ).